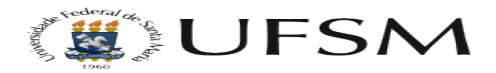

## Erro de permissão ao editar um artigo ou menu

## 17/05/2024 10:57:00

## **Imprimir artigo da FAQ**

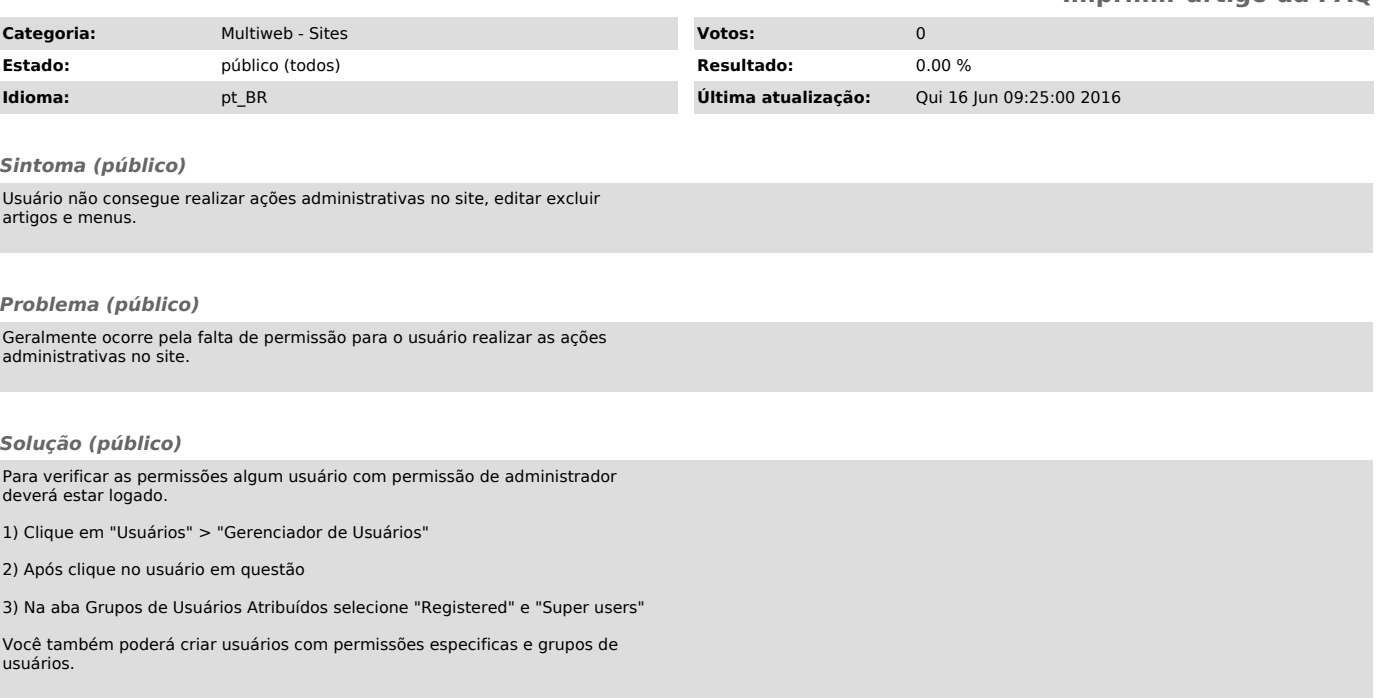